# **Bayesian Calibration of Turbulence Models**

Using an interpolating surrogate

## **Laurent van den Bos & Lindert Blonk**,

Benjamin Sanderse, Wim Bierbooms, Gerard van Bussel

EUROS Seminar, October 11, 2017

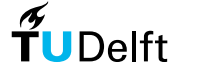

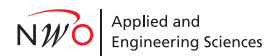

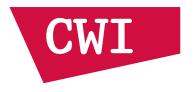

This research is part of the Dutch EUROS programme, which is supported by NWO domain Applied and Engineering Sciences and partly funded by the Ministry of Economic Affairs.

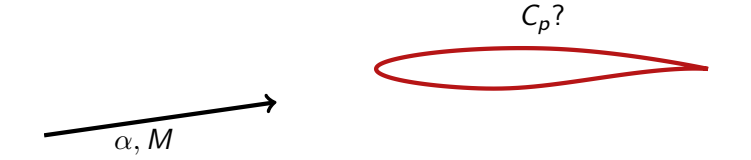

What is the **pressure coefficient** on the airfoil for:

- 1.  $\alpha = 2.92^\circ$
- 2.  $M = 0.725$
- 3. Re  $= 6.5 \cdot 10^6$
- 1. Start with **Reynolds-averaged Navier-Stokes**
- 2. Good turbulence model for airfoils: **Spallart–Almaras**
- 3. Coefficients:

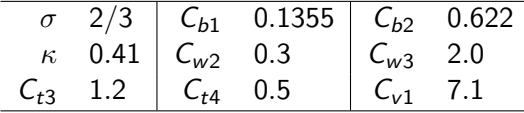

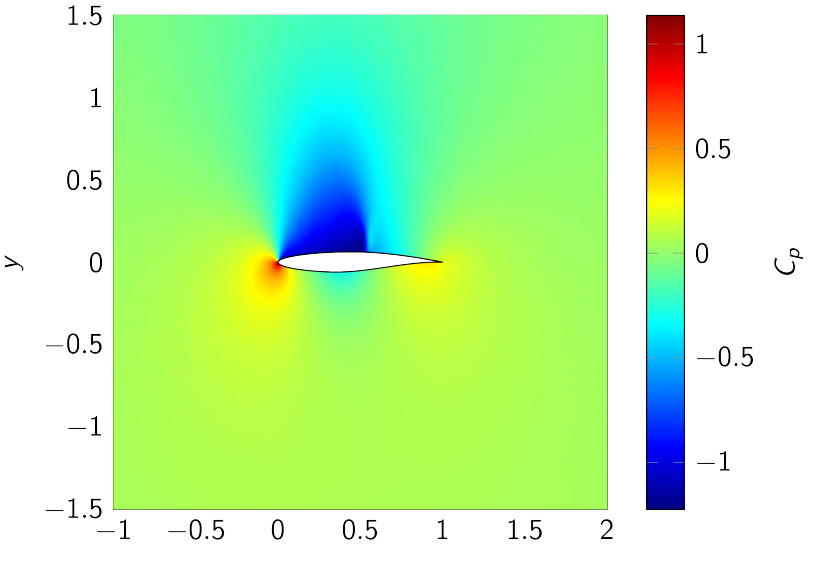

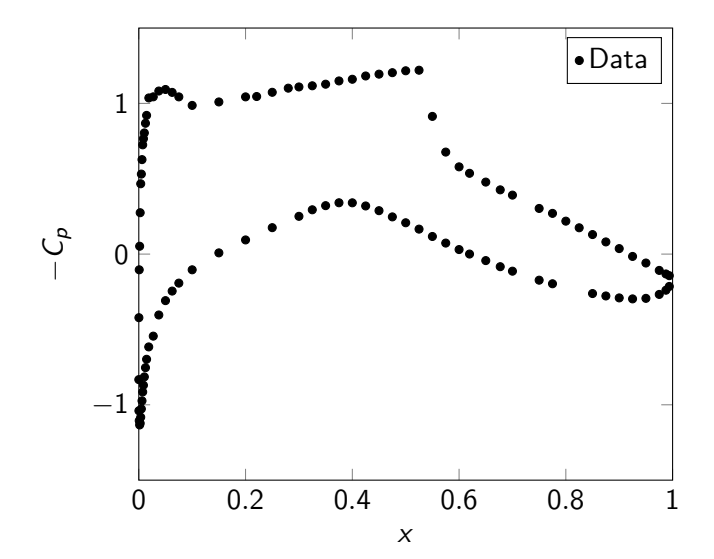

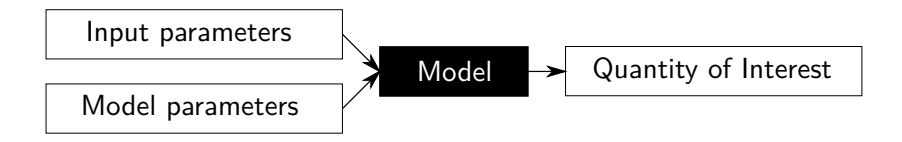

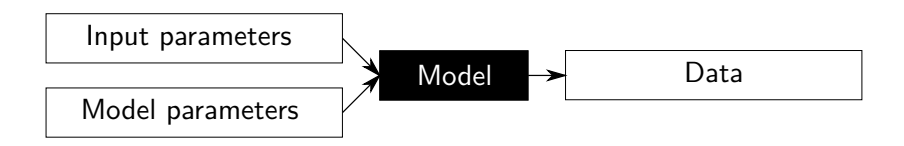

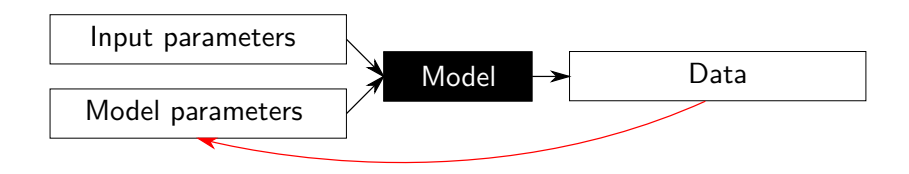

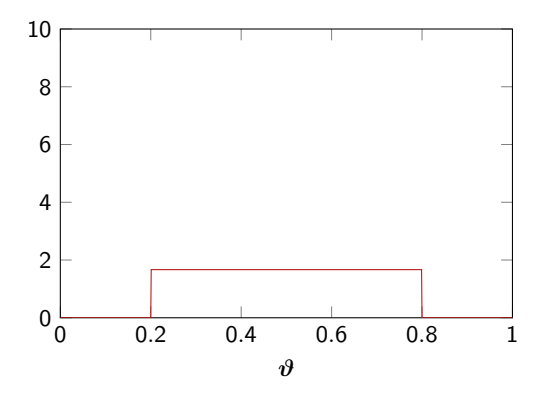

#### **Prior**

 $p(\vartheta)$ : assumptions, knowledge, known data

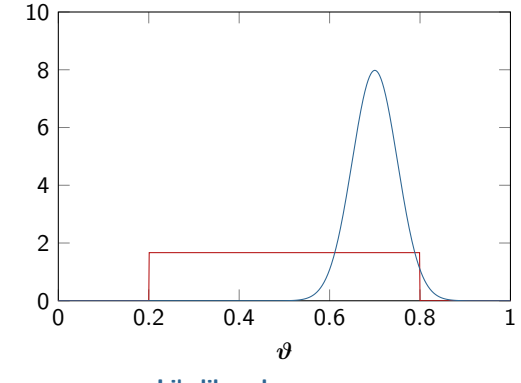

#### **Prior**

 $p(\vartheta)$ : assumptions, knowledge, known data

**Likelihood**  $p(z | \vartheta)$ : statistical model

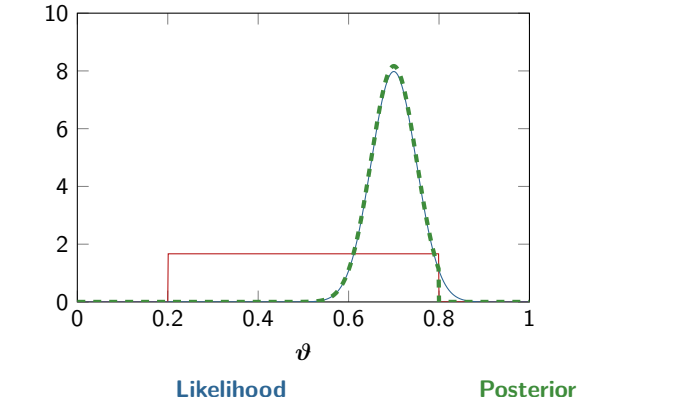

 $p(\vartheta)$ : assumptions, knowledge, known data

**Prior**

 $p(z | \vartheta)$ : statistical model

Bayes' law: p(*ϑ* | **z**) ∝ p(**z** | *ϑ*)p(*ϑ*)

### **Strategy**:

- 1. Construct **interpolant**  $u_N$
- 2. Construct **approximate posterior**  $p_N(\vartheta \mid z)$  with  $u_N$
- 3. Determine **new node**  $x_{N+1}$  with  $p_N(\vartheta \mid z)$
- 4. **Reconstruct** interpolant  $u_{N+1}$  and iterate

## **Strategy**:

- 1. Construct **interpolant**  $u_N$
- 2. Construct **approximate posterior**  $p_N(\vartheta \mid z)$  with  $u_N$
- 3. Determine **new node**  $x_{N+1}$  with  $p_N(\vartheta \mid z)$
- 4. **Reconstruct** interpolant  $u_{N+1}$  and iterate

**Question:** How to determine next node?

**Weighted Leja nodes**: let  $x_0, \ldots, x_k$  be given, then

$$
x_{k+1} = \arg\max_{x} \rho(x) |\ell_k(x)| = \arg\max_{x} \rho(x) |x - x_0| |x - x_1| \cdots |x - x_k|
$$

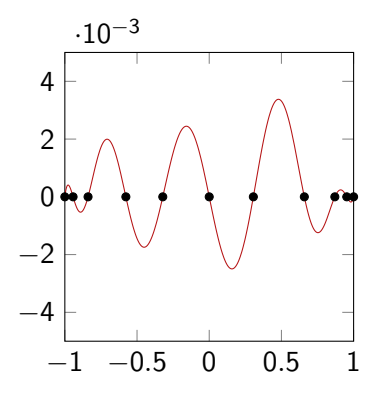

**Weighted Leja nodes**: let  $x_0, \ldots, x_k$  be given, then

$$
x_{k+1} = \arg\max_{x} \rho(x) |\ell_k(x)| = \arg\max_{x} \rho(x) |x - x_0| |x - x_1| \cdots |x - x_k|
$$

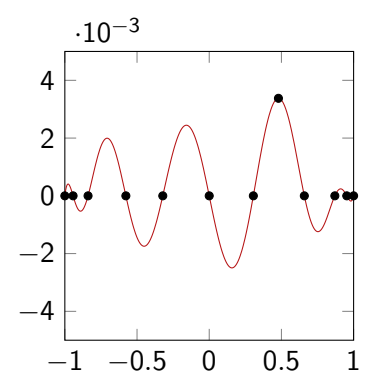

**Weighted Leja nodes**: let  $x_0, \ldots, x_k$  be given, then

$$
x_{k+1} = \arg\max_{x} \rho(x) |\ell_k(x)| = \arg\max_{x} \rho(x) |x - x_0| |x - x_1| \cdots |x - x_k|
$$

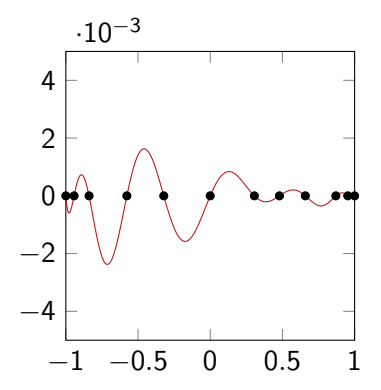

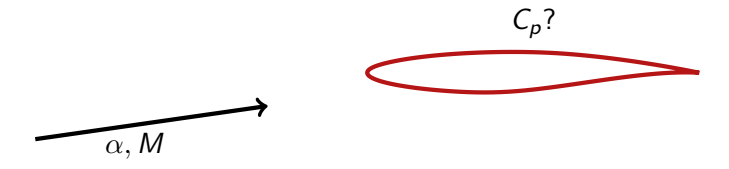

What is the  $\bm{p}$ ressure  $\bm{c}$  oefficient on the airfoil for  $\alpha=2.92^\circ$  ,  $M = 0.725$ , Re =  $6.5 \cdot 10^6$ ?

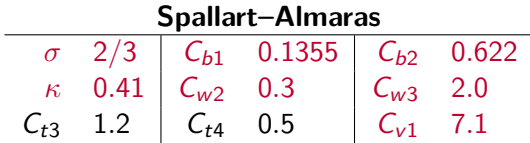

# Case study: The RAE2822 airfoil 11 11 11 11 11

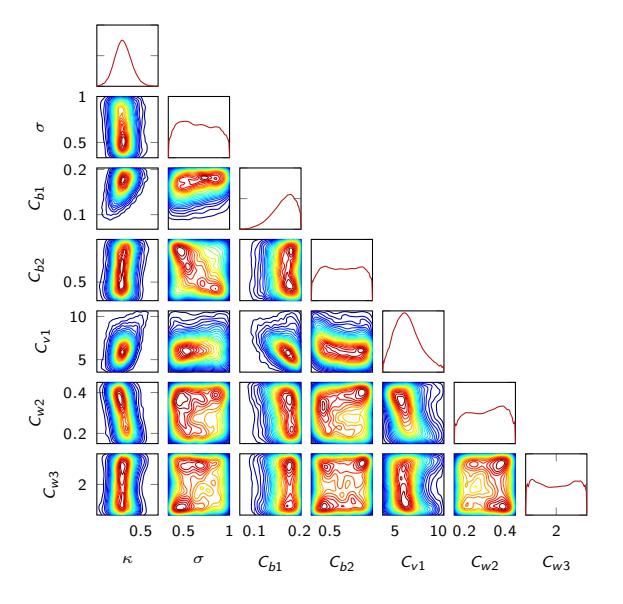

# Case study: The RAE2822 airfoil 12

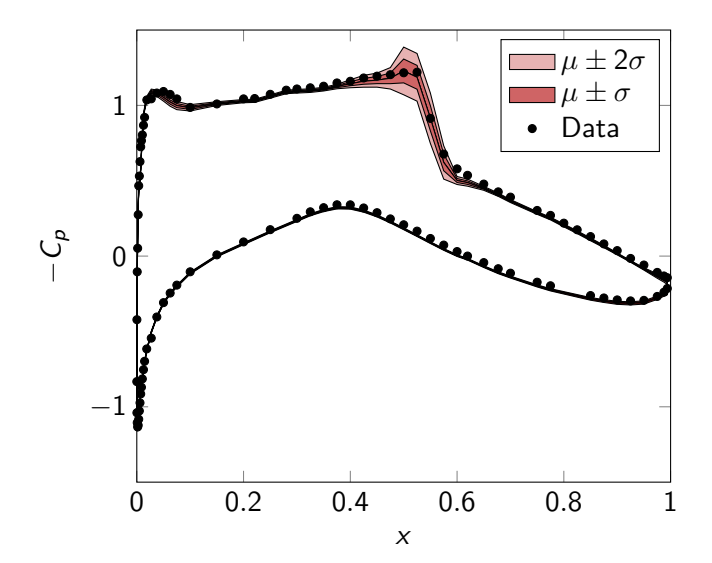

#### **Future work:**

- 1. Apply Leja nodes to BLADED
- 2. Obtaining measurement data
- 3. BLADED high-fidelity vs. low-fidelity?

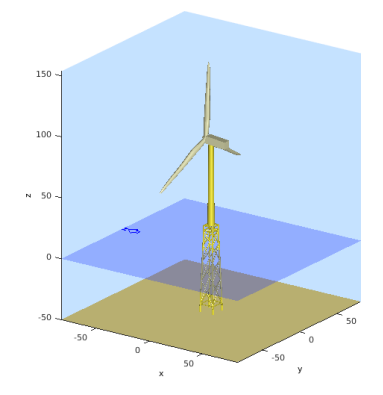